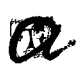

01/02/04 DIARI DE TARRAGONA

UNIVERSITAT **ROVIRA I VIRGILI** 

Cod. 2079637

Premsa: Diaria Tirada 16.706 Exemplars 14.546 Exemplars Difusió

TARRAGONA

Document: Impressió: Secció

 $1/1$ **Blanc i Neare Suplement** 

Pàgina: 76

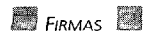

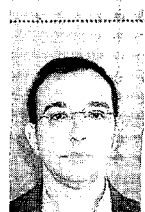

Jaume Gené D'ECOMMERCE DE LA<br>FACULTAT DE<br>CIÈNCIES<br>ECONÒMIQUES I EMPRESARIALS DE

**L'articulista** analitza l'evolució del comerc electrònic fins ara amb exemples practics anima a fer servir la xarxa. Agebri .<br>Kabupatèn ŵ 14 эà, alea. et dat 地理学 44 An e a kata

## Vendre per Internet, qüestió de temps

Començarem dient una obvietat que de vegades s oblida, el consumidor compra on més li convé. A partir d'aquí la estratègia bàsica consistiria a procurar que la nostra opció fos la més convenient. Si el consumidor no ens compra no és culpa seva, és culpa nostra.

Internet té unes característiques que el fan un mitjà molt convenient per als compradors, està obert sempre; pràcticament té tot tipus de productes amb totes les mides i característiques; hi ha molta informació de cada producte, que prové tant del fabricant com dels usuaris, fins i tot de vegades potser massa, en aquest cas hi ha robots de compra (shopbots) que ajuden l'internauta; la paciència del venedor és infinita (de fet és un programa informàtic), es disposa de tot el temps que es vulgui per pensar i mai es té la sensació de ser pesat o molestar; hi ha compres que es poden fer molt ràpidament, per exemple quan en un lloc on has comprat has fet una llista de la compra, només cal que tornis a demanar-la i es tornen a comprar amb dos clics tots els productes que hi ha a la llista, a més es poden tenir diverses llistes que es poden ajuntar i modificar; tampoc cal aparcar el cotxe ni carregar les compres.

Per altra part, la compra per Internet presenta alguns inconvenients, el primer i més important és la por que algú aconsegueixi el nostre número de targeta i faci algunes compres amb càrrec al nostre compte. Si fem cas als experts és una situació molt difícil que es doni, el número viatja encriptat i en el suposat cas

que alguna persona aconsegueixi interceptar el missatge no podria desencriptar-lo, de fet és molt estrany trobar algú que li hagi passat, i, d'altra banda. anem deixant el número de la targeta en les còpies que es queden on comprem (benzineres, restaurants, botigues, etc.) i no patim perquè els treballadors de l'establiment en facin un mal ús. En aquesta línia també es desconfia d'una empresa que no es coneix, i fins i tot es pot dubtar de l'existència d'una empresa real darrera d'una pàgina web que promet uns productes a molt baix preu. L'altra problema important és el lliurament. Comprant per Internet no tens la disposició immediata del que has comprat i de vegades, especialment en productes de compra per impuls, esperar tres o quatre dies pot ser excessiu. Per Internet tampoc pots emprovar-te res, ni tocar el que et vols comprar, per tant la venta de sabates i roba, per exemple, és difícil que es faci mitiancant la xarxa, ja que requereix una experiència física. Hi ha, però, una excepció en aquest cas, que és la roba interior femenina, segons s'ha pogut comprovar, quan els compradors són homes. ja que no s'atreveixen a fer-ho en botigues físiques. Aquest és un cas, per exemple, de l'avantatge/inconvenient que suposa l'anonimat a Internet

Després d'aquesta breu exposició de punts forts i febles es pot afirmar que Internet, com la resta de formats comercials, té els seus pros i contres. Cal considerar que la tria que faci el consumidor depèn, entre d'altres factors, de les seves circumstàncies personals, del producte i del motiu de la compra. En aquest cas els compradors realitzen compres de vegades per distreure's i de vegades per obligació setmanal, sense poder-se considerar en cap moment una compra lúdica, aquestes compres són les que probablement passaran a fer-se més ràpidament per la xarxa, mentre que les primeres no es faran mai per Internet.

El que també està demostrat és que ada cop més es dóna la compra híbrida, és a dir que s'obté informació per un canal i s'acaba comprant en un altre, posem per cas quan es busca informació de cotxes per Internet i es compra en un concessionari o quan es prova la colònia en una botiga i es compra per Internet. També cal considerar que donar el servei postvenda per Internet pot ser més ràpid i més barat. Tot això faria que el que no té presència a Internet pot no ser considerat en la decisió de compra.

Fins ara només hem considerat les compres que realitzen les persones, oblidant el gran triomfador del comerç electrònic que és la compra-venda entre empreses o B2B, en aquest cas la relació entre comprador i venedor és tan diferent que Internet es demostra com un mitja excel·lent perquè dues empreses

És imperdonable no tenir web. Una sola visita d'un gran client nou, la pot fer rentable

es comuniquin amb molta més flexibilitat i rapidesa, tot i que en les primeres compres per tancar l'operació és im-<br>prescindible el contacte personal, però en les compres posteriors el mitjà que acabarà imposant-se és la compra electrònica, és més barata i més ràpida, fins i tot pot ser automàtica. A més han aparegut unes noves formes de relació molt interessants com poden ser les subhastes, les subhastes inverses, els mercats virtuals, etc. En el B2B encara és més imperdonable no tenir una pàgina web, atès que una sola visita d'un gran client nou, la pot fer rentable

La conclusió final que es pot extraure és que Internet és un bon mitjà per vendre i que està a l'abast de tothom. Cal considerar que si mitjançant la pàgina web, en alguna ocasió, no s'acaba de finalitzar el procés de compra, sí que s'haurà aconseguit que el comprador potencial estigui més a prop de comprarnos que si no hagués vist les nostres pàgines. Per altra part, a l'igual que a les botigues físiques, hi ha gent que té més gràcia que d'altres i san treure més partit d'una eina que està aquí per quedarse. En aquesta situació sempre es pot recórrer a l'assessorament extern inicial, però a curt termini hem de tenir els coneixements suficients per gestionar-ho nosaltres mateixos. De segur que les vendes realitzades aquest any passat per Internet hauran tingut un creixement important respecte les de l'any anterior, però això no és res, el millor (pitjor per alguns) està per arribar

jaume.gene@urv.es